## PID\_WNT\_NONCANONICAL\_PATHWAY

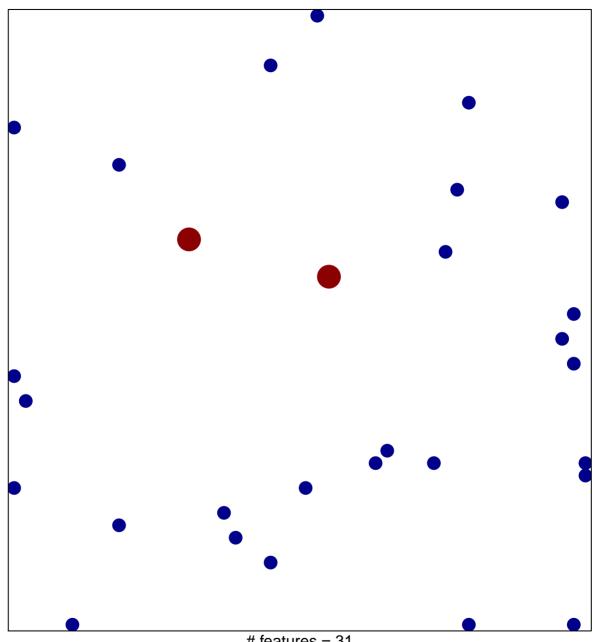

# features = 31 chi-square p = 0.83

## PID\_WNT\_NONCANONICAL\_PATHWAY

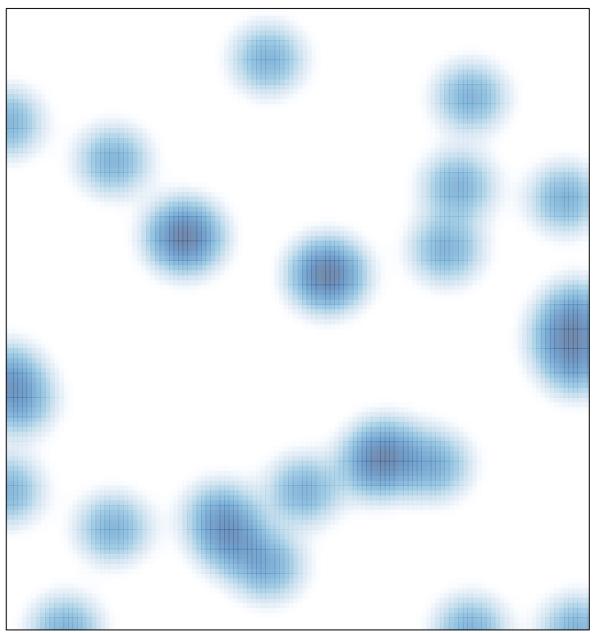

# features = 31, max = 2